August, 2019

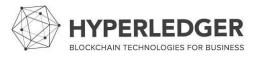

#### > Introduction

> Name: Ruslan Tushov

> Location: Innopolis, Russia

> University: Innopolis University, Russia

> Mentor(s): Ales Zivkovic

> Hyperledger project: Hyperledger Explorer, Hyperledger Iroha

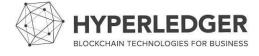

#### Project Description:

- Add support for collecting and viewing Hyperledger Iroha peers, blocks, transactions, roles, domains, and accounts to Hyperledger Explorer.
- Used technologies include NodeJS, TypeScript, GraphQL, ReactJS.

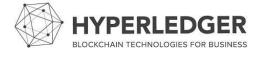

## Project Screenshots:

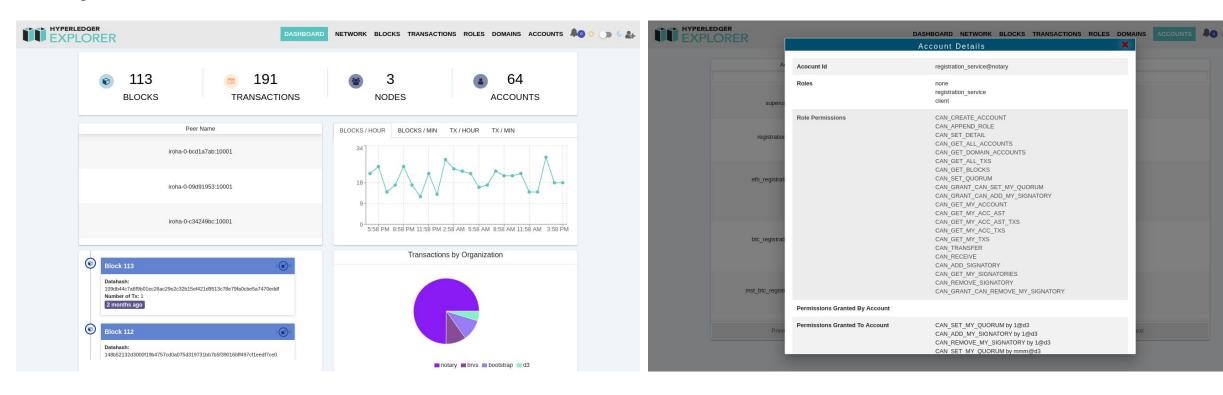

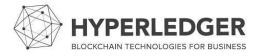

## Project Objectives:

- Obj 1: Develop data collection and storage service.
- > Obj 2: Design data service GraphQL API.
- Obj 3: Connect Hyperledger Explorer frontend to data service.

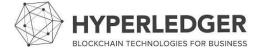

### Project Deliverables:

- Deliverable 1: Data service is implemented and tested.
- Deliverable 2: Data service GraphQL API is implemented, tested, and documented.
- > Deliverable 3: Hyperledger Explorer frontend is using GraphQL API of data service.

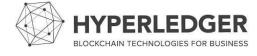

## Project Execution & Accomplishments:

- > We implemented and tested an integration of Hyperledger Iroha into Hyperledger Explorer. We could see Iroha peers, blocks, transactions, roles, domains, and accounts in web interface.
- Sometimes it was difficult to understand what Hyperledger Explorer code does because it was written by different people with different experience and programming styles.
- > Also, we found and fixed some ambiguous statements in Hyperledger Iroha documentation.

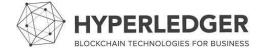

#### > Recommendations for future work:

- Based on our experience, code of Hyperledger Explorer has low maintainability and needs refactoring.
- > There is inconsistency in UI design. A style guideline should be chosen and followed.

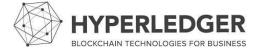